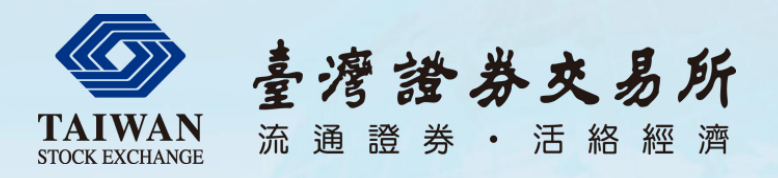

## 盤中零股交易電腦系統規劃

### 電腦規劃部

企業籌資更便捷 大眾投資更穩當 ・ 企業資訊更透明 交易機制更公正 金融商品更多元

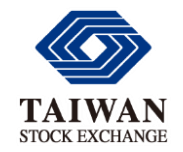

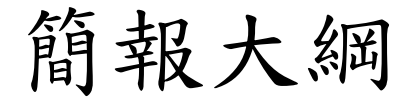

# 盤中零股業務推動時程 •TMP格式 •FIX4.4格式 •行情資訊系統格式 電腦系統格式調整說明 系統上線應注意事項 系統上線規劃

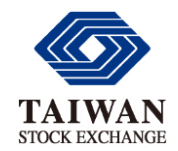

盤中零股業務推動時程 竭誠為您服務

- 109年2月6日交易部公告「上市股票零股交易辦法 」修正條文
- 109年4月24日電腦規劃部公布盤中零股交易案增 修之相關電腦系統電文格式
- 109年7月27日臺北UAT測試環境建置盤中零股交 易系統供證券商測試
- 109年9月27日舉辦第一次盤中零股交易系統市場 會測
- 109年10月25日舉辦第二次盤中零股交易系統市場 會測
- 109年10月26日盤中零股交易系統上線

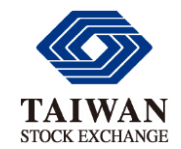

TMP格式 (一)

• L040登錄訊息增加AP-CODE:C(盤中零股)

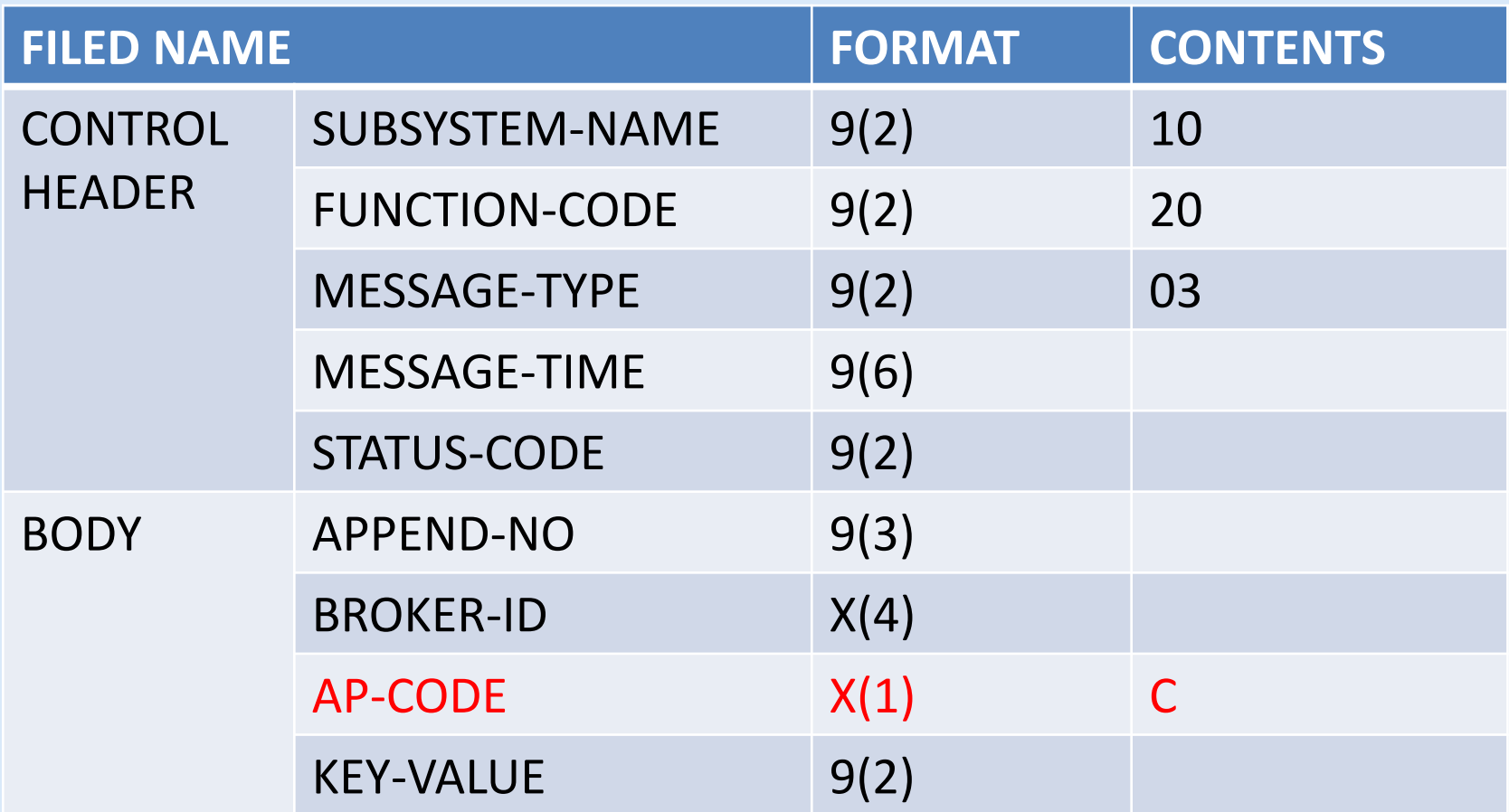

註:盤後零股作業AP-CODE為2

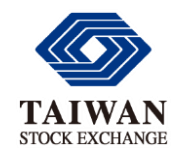

TMP格式 (二)

• 委託訊息格式HEADER:SUBSYSTEM-NAME 欄位值33為盤中零股交易 (櫃買市場為83)

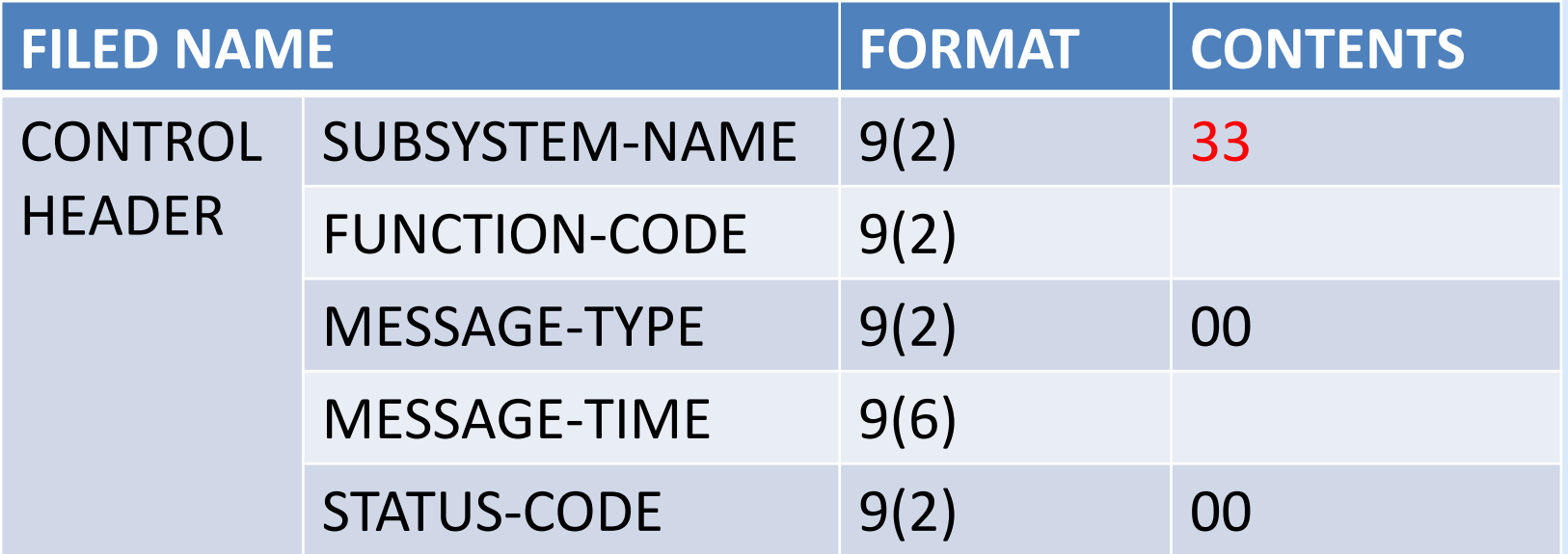

註:集中市場盤後零股交易SUBSYSTEM-NAME為40 櫃買市場盤後零股交易SUBSYSTEM-NAME為94

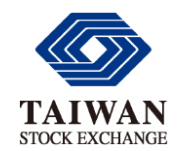

FIX格式

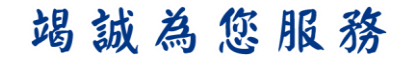

• 標準格式表頭(Standard Header):Tag 57欄位 值 "C"為盤中零股交易子系統

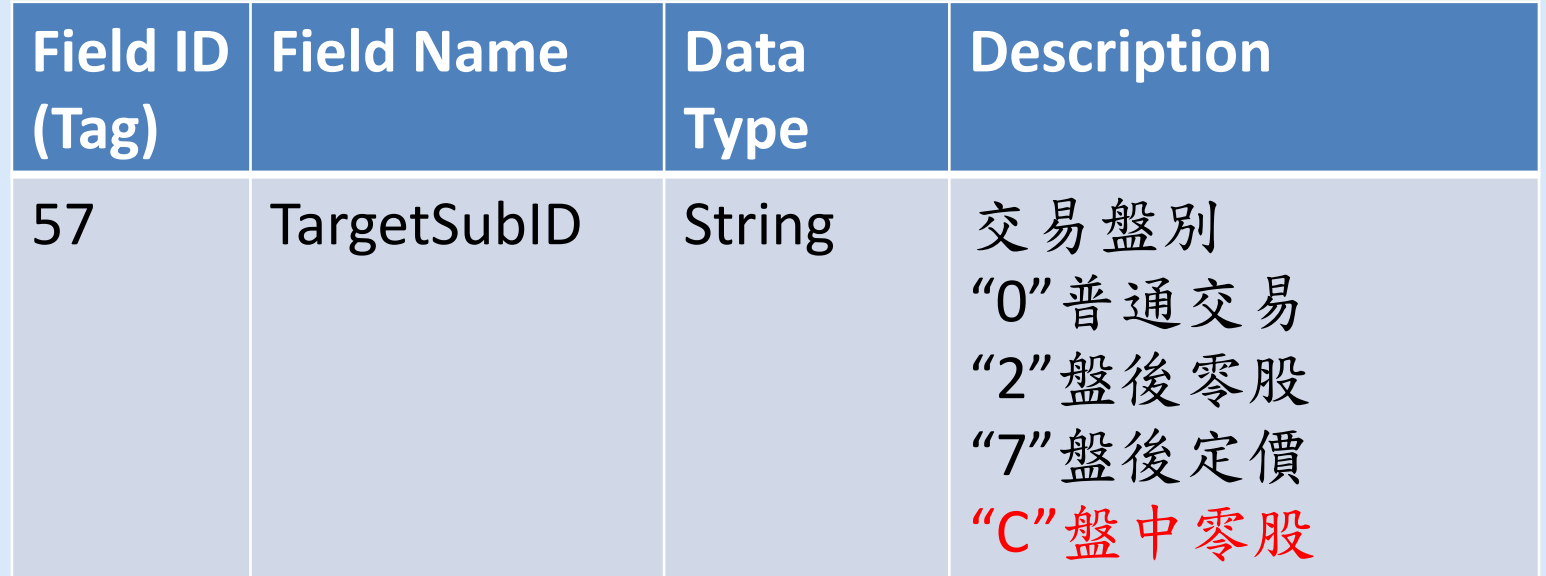

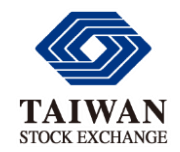

委託訊息格式

• 盤中零股與盤後零股之委託訊息格式相同

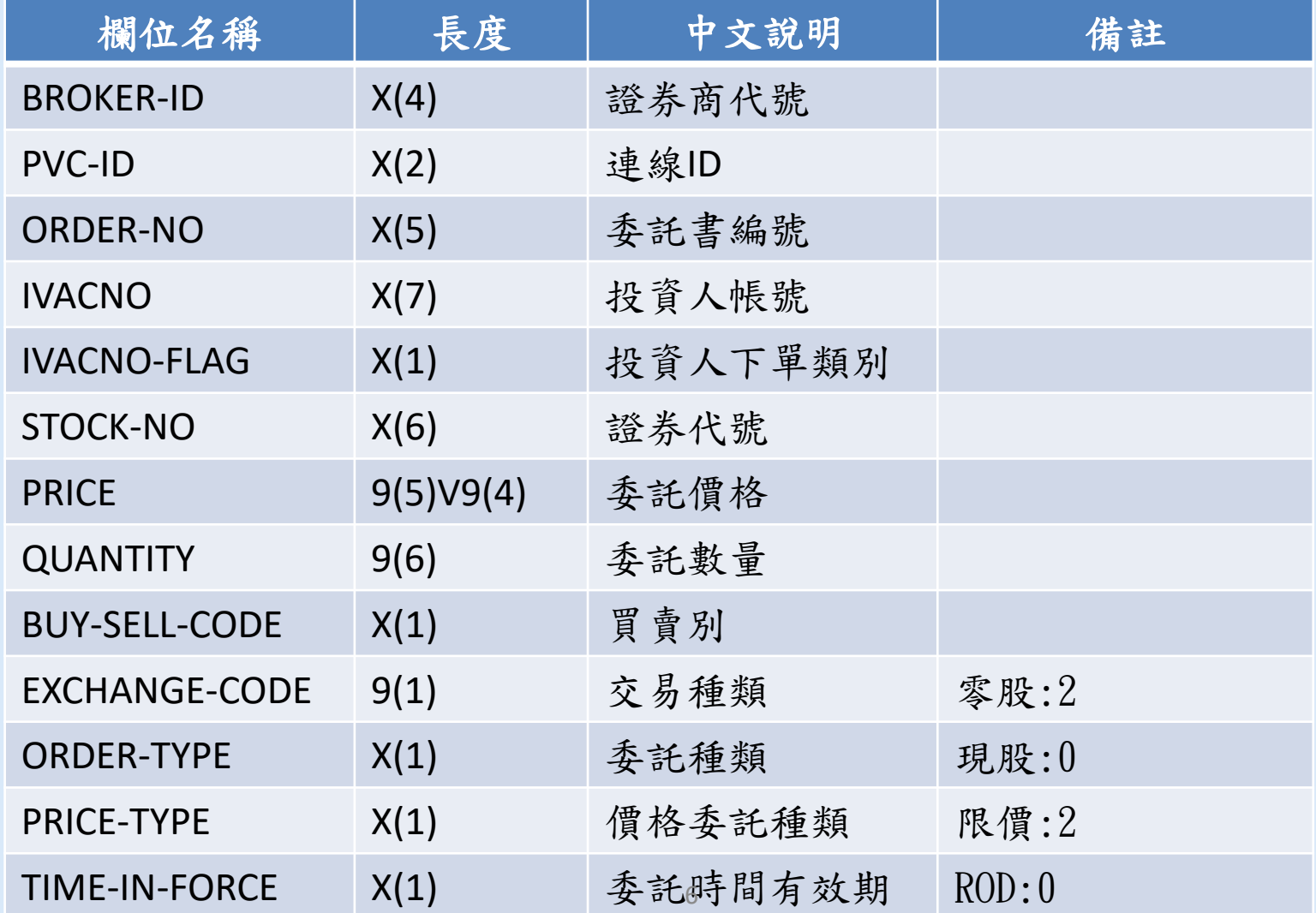

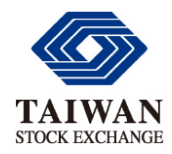

盤中零股資料檔

新增檔案傳輸

- O60:「盤中零股價格資料檔」
	- 為盤中零股可交易之證券價格資料檔,公告開盤參 考價、漲跌停價、可零股當沖註記
	- ▶開盤前傳送(約08:00),13:30前證券商可自行下載
- O70:「盤中零股當日成交量值檔」
- 為盤中零股可交易之證券當日累計成交筆數、金額 、股數,當日最高與最低成交價,最後一盤撮合之 成交價及最佳一檔買賣價量
- ▶收盤後傳送(約13:30),17:00前證券商可自行下載

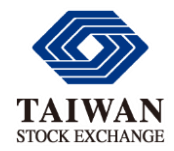

行情資訊系統格式 竭誠為您服務

新增行情傳輸格式

- 格式二十二:盤中零股交易個股基本資料
	- ▶ 開盤前 (約07:40~08:40) 每1分鐘傳送一次
	- 盤中(約08:40~13:30)每5分鐘傳送一次當日 新增股票資料
- 格式二十三:盤中零股交易即時行情資訊
	- ▶每10秒試算撮合後,揭露模擬成交價量及最佳5 檔委託買賣價量資訊
		- ▶每盤(3分鐘)撮合後,揭露當盤成交價量及未成 交最佳5檔委託買賣價量資訊

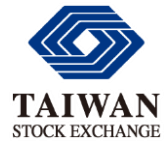

行情傳輸分群設定\_集中市場竭誠為您服務

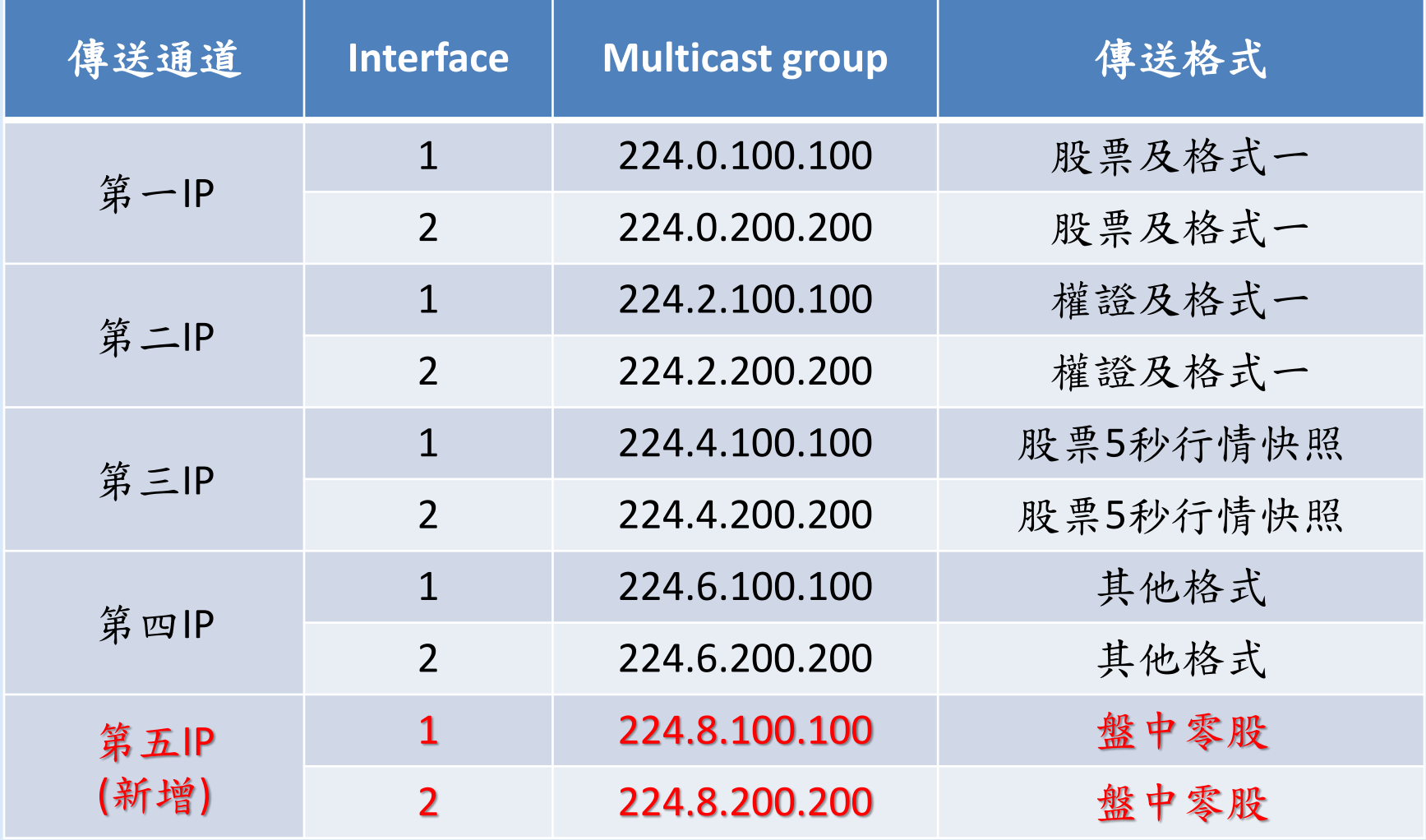

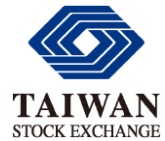

行情傳輸分群設定\_櫃買市場竭誠為您服務

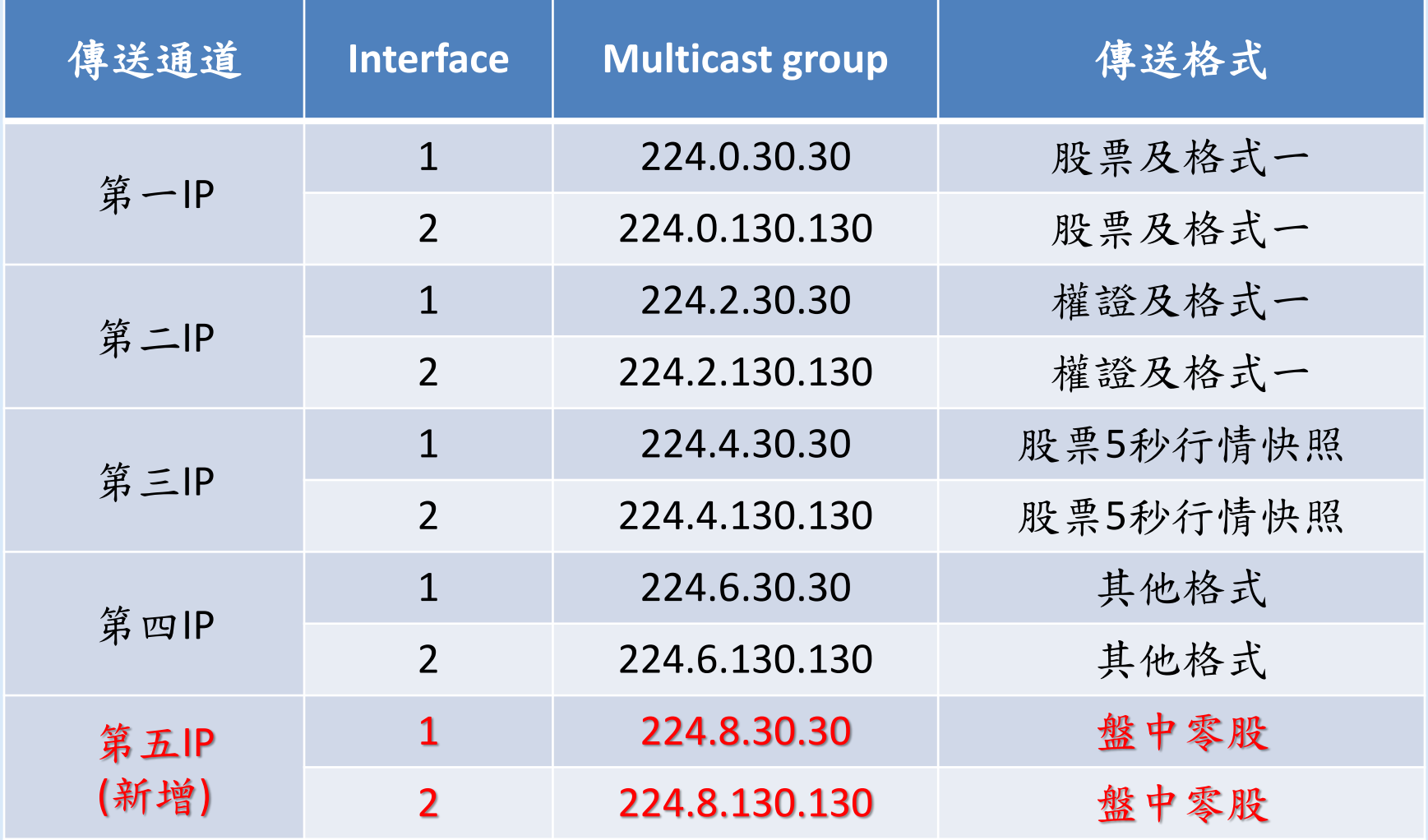

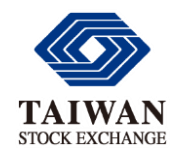

應注意事項(一) 竭誠為您服務

- 使用TMP連線之證券商,需配置額外PVC線 路以執行盤中零股委託下單作業
- 盤中零股交易與盤後零股交易為兩獨立子 系統,盤中零股交易收盤後,須將連線系 統切換至盤後零股交易

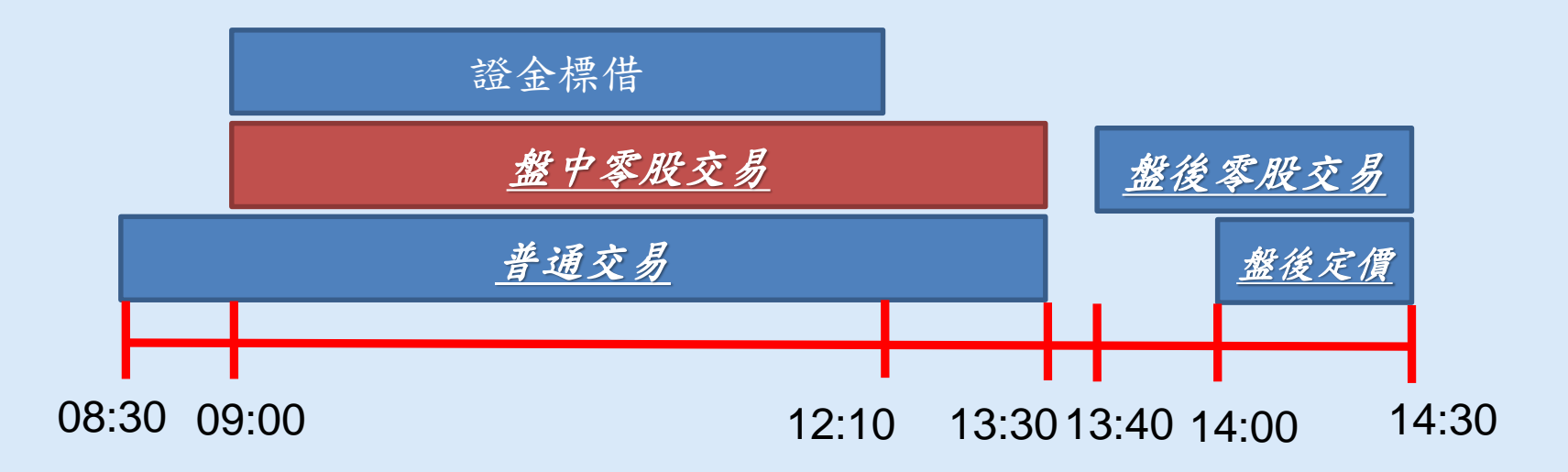

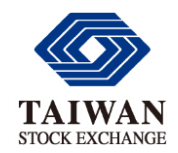

應注意事項(二)

• 成交回報:盤中零股交易撮合時段(09:10~13:30) ,其成交資料併入普通交易成交資料,以現行回 報線路回報

成交回報檔案格式代號**:R3**

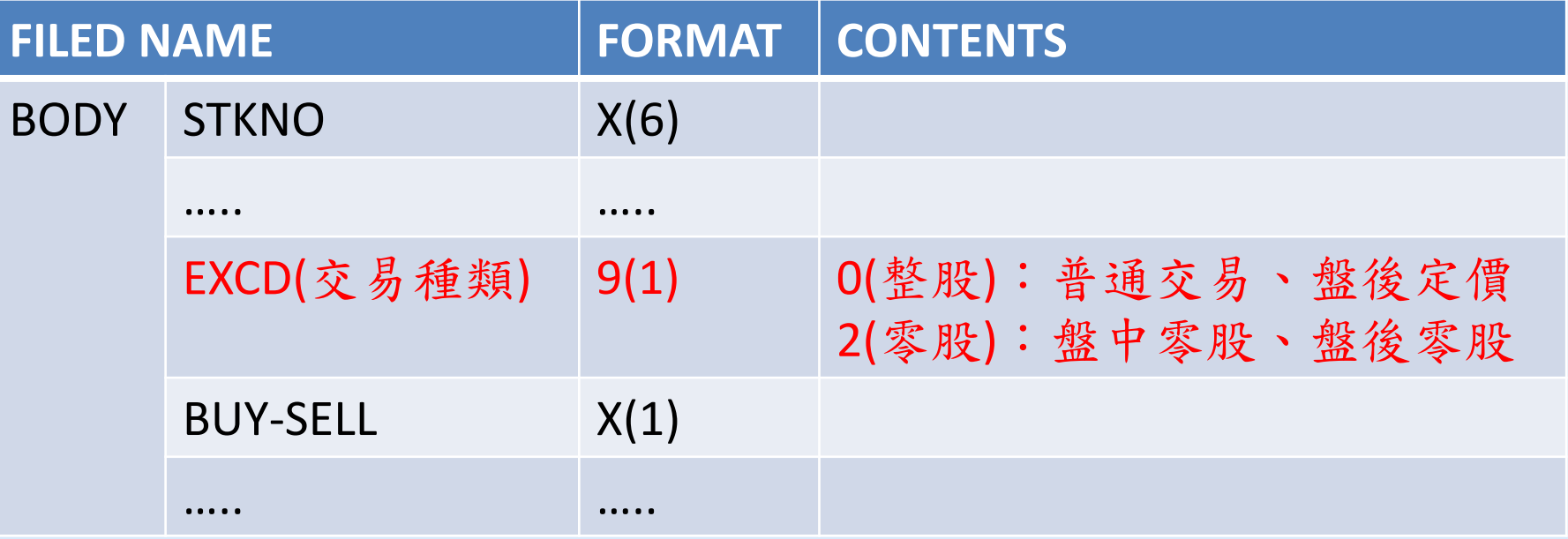

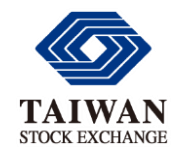

系統上線規劃

- 109年7月27日台北UAT測試環境提供盤中零股交 易系統測試
	- 交易時間:營業日09:30~21:30
	- 盤中零股交易系統功能測試
	- 行情傳輸系統功能測試
	- 帳務申報調整等盤後作業功能
- 109年9月27日與109年10月25日舉辦兩次市場實況 模擬測試
	- 測試範圍:普通交易、盤中零股、盤後定價、 盤後零股
- 109年10月26日盤中零股交易系統上線

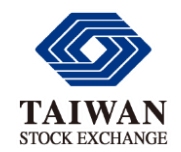

聯絡窗口

• 盤中零股交易

**→林宏陽專員: (02)8101-5852 1094@twse.com.tw** 

• 主機連線

江財銘專員:(02)8101-5912 0506@twse.com.tw

洪琴婷專員:(02)8101-5903 1050@twse.com.tw

## • 行情傳輸

**→張洪奇專員: (02)8101-5864 1126@twse.com.tw** 

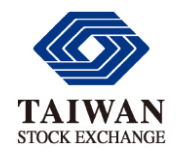

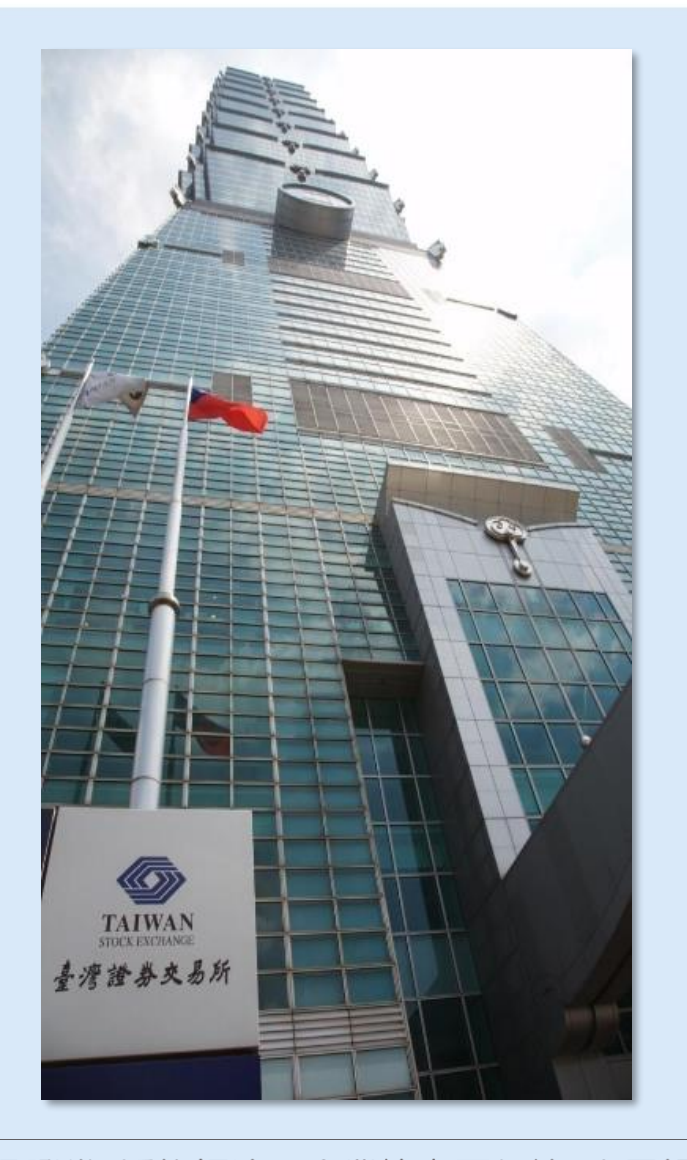

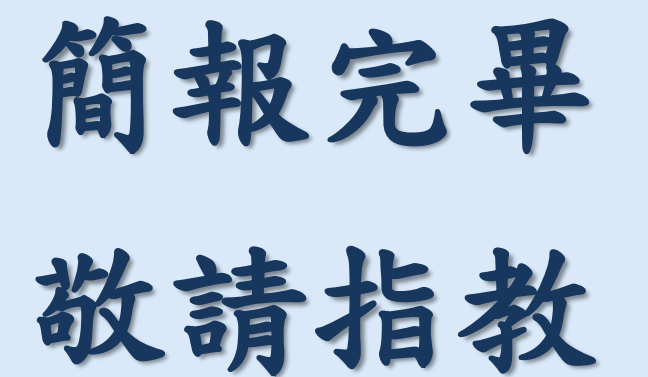

流通證券 活絡經濟·企業籌資更便捷 大眾投資更穩當·企業資訊更透明 交易機制更公正 金融商品更多元